Number: HPE6-A27 Passing Score: 800 Time Limit: 120 min File Version: 1.0

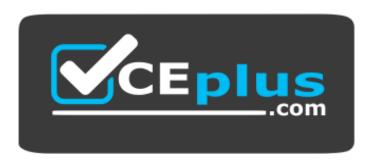

Website: <u>https://vceplus.com</u> VCE to PDF Converter: <u>https://vceplus.com/vce-to-pdf/</u> Facebook: <u>https://www.facebook.com/VCE.For.All.VN/</u> Twitter : <u>https://twitter.com/VCE\_Plus</u>

HPE6-A27

Aruba Certified Mobility Associate 6.4

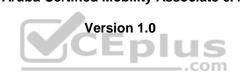

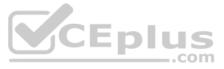

## Exam H

**QUESTION 1** Which of the following information is gathered during AP scanning periods? (Choose three.)

- A. MAC addresses of neighboring APs
- B. Security threats in the surroundingsC. WPA pre-shared key of neighboting APs.
- D. Interfering Clients connected to other APs
- E. 4.9 GHz devices

Correct Answer: ABD Section: (none) Explanation

**Explanation/Reference:** 

**QUESTION 2** A Remote AP in tunnel mode, by default, uses which of the following to encrypt user traffic back to the mobility controller?

- A. L2TP over IPSec is used to carry user traffic and control traffic
- B. PPTP is used to tunnel user traffic
- C. The AP does not encrypt user traffic. The user's link layer encryption is used.
- D. Remote AP traffic unencrypted.
- E. A certificate based tunnel.

Correct Answer: C Section: (none) Explanation

Explanation/Reference:

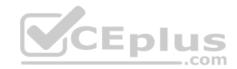

**QUESTION 3** In what order does the AP dynamically discover the Master controller?

- A. DNS query, ADP Broadcast, ADP Multicast, DHCP option 43
- B. DHCP option 43, ADP Multicast, ADP Broadcast, DNS queryC. DHCP option 43, DNS query, ADP Multicast, ADP Broadcast D. ADP Multicast, ADP Broadcast, DHCP option 43, DNS query
- E. DHCP option 43, ADP Broadcast, ADP Multicast, DNS query

Correct Answer: B Section: (none) Explanation

**Explanation/Reference:** 

**QUESTION 4** Clients connecting to a remote AP at a branch office can get an IP address through which of the following methods? (Select three.)

- A. DHCP server connected to the Remote AP's controller
- B. DHCP server at a branch office
- C. Address must be statistically assigned
- D. DHCP server inside the Remote AP
- E. DHCP from global content sever for remote APs

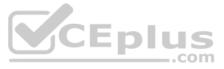

Correct Answer: ABD Section: (none) Explanation

### **Explanation/Reference:**

**QUESTION 5** What information is required by an AP in order to boot? (Choose three.)

- A. AP's IP Address, Netmask, Default Gateway
- B. AP's name and group
- C. Aruba Controller Master IP Address
- D. An established NTP connection to the Master Controller
- E. Establish an IPSEC tunnel with the Master controller.

Correct Answer: ABD Section: (none) Explanation

Explanation/Reference:

## **QUESTION 6**

In a Campus IP deployment, an access point has been provisioned statically with an IP address, subnet mask, default gateway, and Controller IP address. Control Plane Security has been disabled. Both the Controller and the Access Point are using 6.3 firmware. If a 3rd party firewall is placed in between the AP and controller, what traffic would need to be allowed for the AP to boot successfully and broadcast Wireless Networks? (Choose two.)

- A. DHCP
- B. PAPI
- C. GRE
- D. SNMP
- E. NTP

Correct Answer: BC Section: (none) Explanation

Explanation/Reference:

**QUESTION 7** A reboot of the controller is necessary in which of the following scenarios? (Choose two.)

- A. Changing controller IP
- B. Changing the VLAN of a Virtual AP Profile
- C. Creating a new AP Group
- D. Changing the Controller role
- E. Extending a license range

Correct Answer: AD Section: (none) Explanation

Explanation/Reference:

**QUESTION 8** Which of the following is true of an Aruba Mobility Controller acting as a layer 2 switch? (Choose two.)

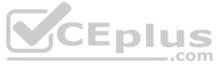

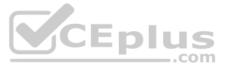

- A. The Mobility Controller is the client's default router.
- B. The Mobility Controller acts as a bridge.
- C. All stations must use the same VLAN
- D. Uplink ports on the Mobility Controller can use 802.1q tagging.
- E. VLANs cannot have IP addresses.

Correct Answer: BD Section: (none) Explanation

Explanation/Reference:

**QUESTION 9** 802.11n APs operate in which bands? (Choose two.)

A. 900 MHz

B. 2.4 GHz

C. 2.4 MHz

D. 5 GHzE. 5 MHz

Correct Answer: BD Section: (none) Explanation

Explanation/Reference:

**QUESTION 10** Which of these are supported by the Aruba Controller? (Choose two.)

- A. SNMP
- B. HSRP
- C. AES Encryption
- D. Blowfish encryption
- E. BGP

Correct Answer: AC Section: (none) Explanation

Explanation/Reference:

**QUESTION 11** Which of these is NOT a valid license type? (Choose two.)

A. RFprotect
B. Application Security
C. Base AOS
D. PEF NG
E. PEFV
Correct Answer: BC
Section: (none)
Explanation/Reference:

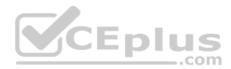

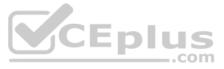

# **QUESTION 12**

Which of the following licenses can be included in the licensing pool for centralized licensing? (Choose three.)

- A. Factory installed licenses
- B. PEFNG licenses
- C. Evaluation licenses
- D. RFProtect Licenses
- E. PEFV license

Correct Answer: BCD Section: (none) Explanation

### **Explanation/Reference:**

**QUESTION 13** Centralized licensing is not enabled in a network of 1 Master and 2 Local controllers, what should be the license count on all controllers to terminate 8 APs on each Local controller and support Local redundancy?

- A. 16 AP license on all controllers
- B. 8 AP license on Master and 16 AP license on both locals
- C. 8 AP license on all controllers
- D. 1 AP license on Master and 16 AP license on both locals
- E. 16 AP licenses on the Locals

Correct Answer: D Section: (none) Explanation

Explanation/Reference:

### **QUESTION 14**

Which ARM feature addresses the issue of sticky clients by moving clients to associate to APs with better 802.11 signal quality?

- A. Co-Channel interference migration
- B. Airtime Fairness
- C. ClientMatch
- D. Coordinated access to a single channel
- E. Band Steering

### Correct Answer: C Section: (none) Explanation

### **Explanation/Reference:**

## **QUESTION 15**

Aruba ClientMatch uses which of the following parameters to determine the best AP for a client connection? (Choose two.)

- A. Device type
- B. Location
- C. Signal to Noise Ratio
- D. Access Point load
- E. Spectrum Analysis

Correct Answer: AB

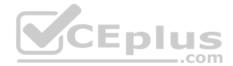

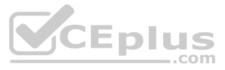

Section: (none) Explanation

### Explanation/Reference:

**QUESTION 16** Which ARM function converts APs with excess capacity into Air Monitors?

- A. Airtime fairness
- B. Coordinated access to a single channel
- C. Mode Aware ARM
- D. Client Aware scanning
- E. Band Steering

Correct Answer: C Section: (none) Explanation

Explanation/Reference:

**QUESTION 17** Which of the following core components of ARM enables intelligent distribution of clients across available channel capacity?

- A. Multi-band scan
- B. Spectrum load balancing
- C. Rogue AP detection
- D. Band steering
- E. Coordinated Access to a Single Channel

Correct Answer: B Section: (none) Explanation

Explanation/Reference:

**QUESTION 18** Which of the following are not characteristics of Aruba Networks 802.1X Authentication:

- A. L3 Authentication
- B. Extensible Authentication Protocol
- C. Support of RADIUS external authentication
- D. Wired based authentication
- E. EAP can terminate on authenticator

Correct Answer: A Section: (none) Explanation

**Explanation/Reference:** 

## **QUESTION 19**

WPA and WPA2 can use the following authentication methods: (Choose two.)

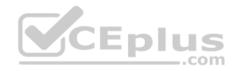

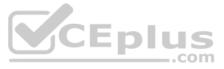

- A. WEP Keys
- B. PSK
- C. 802.1X
- D. Captive Portal
- E. IPSEC

Correct Answer: BC Section: (none) Explanation

Explanation/Reference:

**QUESTION 20** Which of the following would be appropriate for standalone MAC Authentication?

- A. Guest User
- B. Internal User
- C. Legacy barcode scanner
- D. Admin user
- E. Laptops

Correct Answer: C Section: (none) Explanation

Explanation/Reference:

**QUESTION 21** 802.1X authentication takes place:

- A. Prior to granting access to L2 media
- B. After the user has an IP address
- C. After the user sees the captive portal page
- D. Prior to the user associating with the AP
- E. Once the IPSEC tunnel is up

Correct Answer: A Section: (none) Explanation

Explanation/Reference:

**QUESTION 22** When would you use the Reject action in a firewall policy?

- A. To let hackers know which ports are open on your firewall
- B. To let your users know they are in violation of corporate policies.
- C. To tell down stream routers to use a more appropriate router.
- D. To aid in troubleshooting firewall policy configuration.
- E. To let the system count the violations.

Correct Answer: D Section: (none) Explanation

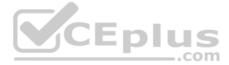

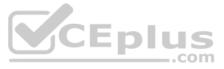

## Explanation/Reference:

**QUESTION 23** Identify the benefits of using aliases when writing firewall policies. (Choose three.)

- A. Makes policies more readable.
- B. Changes to policy rules that use aliases are auto updated.
- C. End users are applied to the proper role.
- D. Can be applied to a Role.
- E. Simplifies repetitive configuration.

Correct Answer: ABE Section: (none) Explanation

**Explanation/Reference:** 

**QUESTION 24** Time range is applied directly to which one of the following:

- A. ROLE
- B. Firewall Policy
- C. Firewall Rule
- D. Profile
- E. Interface

Correct Answer: C Section: (none) Explanation

Explanation/Reference:

**QUESTION 25** Aruba's recommended best option for authenticating guest is users is:

- A. Temporary employee account
- B. Kerberos
- C. Captive Portal
- D. Windows logon
- E. Email address

Correct Answer: C Section: (none) Explanation Explanation/Reference:

**QUESTION 26** The guest provisioning user account has the ability to do which of the following?

- A. Add a new employee to the internal database.
- B. change the 'look" and "feel" of the guest provisioning page.
- C. Change the available data fields on the guest provisioning page
- D. Add a guest user to the internal database

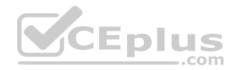

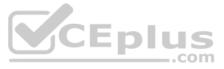

E. Assign a Role to a guest account

Correct Answer: D Section: (none) Explanation

**Explanation/Reference:** 

**QUESTION 27** Which of the following statements about management accounts is false?

- A. The root account can be used to monitor access points connected to the controller.
- B. The guest-provisioning account can see the controller's configuration but cannot change it.
- C. The read-only account cannot delete internal database entries.
- D. The guest-provisioning account can make changes to the internal AP database
- E. The network-operations account cannot access configuration.

Correct Answer: B Section: (none) Explanation

**Explanation/Reference:** 

### **QUESTION 28**

Guest access can be provided securely by combining the following components of an Aruba system: (Choose two.)

- A. Use restrictive firewall policies to limit the guest user's access to internal resources
- B. Providing guests their own APs and controllers
- C. Dedicated APs
- D. Authenticate users with the internal captive portal against the internal database or other server
- E. DoS guest users off of the system and make them use wired ports

Correct Answer: AD Section: (none) Explanation

**Explanation/Reference:** 

**QUESTION 29** When a barcode scanner connects to an AP, what is the first role that is assigned to it?

- A. MAC authentication default role
- B. 802.1X default role
- C. Server derived role
- D. Initial role
- E. User derived Role

Correct Answer: D Section: (none) Explanation

**Explanation/Reference:** 

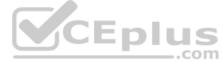

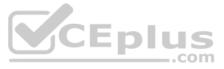

**QUESTION 30** When configuring roles under 'Access Control' in the Controller's Configuration page, what does the 'show reference' action tell us?

- A. Which firewall hits were detected that refer to the role
- B. Which profiles refer to the role
- C. What policies are inside the role
- D. What users are currently assigned that role
- E. What authentication methods use Roles with these policies

Correct Answer: B Section: (none) Explanation

**Explanation/Reference:** 

**QUESTION 31** What are the two methods, used by the OS, to fingerprinting devices? (Choose two.)

- A. Watches the association frames
- B. Monitor the Authentication frames
- C. Monitor the DHCP-Options
- D. Watches HTTP traffic
- E. Monitors the TCP 3 way handshake
- Correct Answer: DE Section: (none) Explanation

**Explanation/Reference:** 

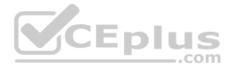

**QUESTION 32** Which of the following are available for configuration in the startup wizard? (Choose three.)

A. SNMP

- B. Administrator and enable passwords
- C. Native VLANs on a per port basis
- D. Enable Telnet
- E. Licenses

Correct Answer: ABE Section: (none) Explanation

Explanation/Reference: QUESTION 33 What wizards can be launched from the configuration window? (Choose three.)

- A. Mesh AP Wizard
- B. Remote AP Wizard
- C. Clearpass Integration Wizard
- D. AP Wizard
- E. WIP Wizard

Correct Answer: BDE

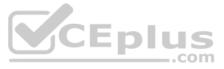

Section: (none) Explanation

### **Explanation/Reference:**

**QUESTION 34** What Controller modes of operation are available from the startup wizard? (Choose three.)

- A. Primary
- B. Standalone
- C. Master
- D. Local
- E. Backup controller

Correct Answer: BCD Section: (none) Explanation

Explanation/Reference:

**QUESTION 35** In the startup wizard the ports configuration screen allows you to do the following? (Choose three.)

- A. Configure trunk ports
- B. Configure port channels
- C. Assign VLANs
- D. Identify the native VLAN for a port
- E. Specify the IP address of the Vlan

Correct Answer: ACD Section: (none) Explanation

**Explanation/Reference:** 

**QUESTION 36** When 'local controller' is selected as the controller's operation mode in the startup wizard, which is no longer configurable?

- A. Licenses
- B. WLANs
- C. VLANs and IP addressing
- D. Controller country code
- E. Time zone
- Correct Answer: B Section: (none) Explanation

Explanation/Reference:

**QUESTION 37** What is the IP address of the controller when using the startup wizard?

A. 192.168.1.1

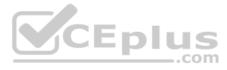

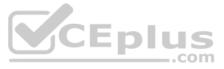

B. 172.16.0.1
C. 10.1.1.1
D. 172.16.0.254
E. 10.1.10.100

Correct Answer: D Section: (none) Explanation

Explanation/Reference:

**QUESTION 38** Which of the following deployment types is NOT a valid option when using the AP Wizard?

A. LAN

- B. Remote
- C. Roaming
- D. Remote Mesh
- E. LAN Mesh

Correct Answer: C Section: (none) Explanation

Explanation/Reference:

**QUESTION 39** What type of authentication servers are selectable in the WLAN wizard? (Choose three.)

- A. RADIUS
- B. Kerberos
- C. LDAP
- D. Internal database
- E. Tacacs

Correct Answer: ACD Section: (none) Explanation

Explanation/Reference:

### **QUESTION 40**

Where in the controller would we configure a wireless network NOT to use encryption?

- A. AAA profile
- B. SSID profile
- C. ARM profile
- D. Ratio profile
- E. VAP profile

Correct Answer: B Section: (none) Explanation

Explanation/Reference:

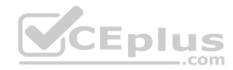

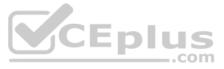